# *MATLAB Commands and Functions*

*Dr. Brian Vick Mechanical Engineering Department Virginia Tech*

#### **General Purpose Commands**

Operators and Special Characters / 3 Commands for Managing a Session / 3 Special Variables and Constants / 4 System and File Commands / 4

#### **Input/Output and Formatting Commands**

Input/Output Commands / 5 Format Codes for fprintf and fscanf / 5 Numeric Display Formats / 5

#### **Vector, Matrix and Array Commands**

Array Commands / 6 Special Matrices / 6 Matrix Arithmetic / 6 Matrix Commands for Solving Linear Equations / 6 Cell Array Functions / 7 Structure Functions / 7

#### **Plotting Commands**

Basic xy Plotting Commands / 8 Plot Enhancement Commands / 8 Specialized Plot Commands / 8 Colors, Symbols and Line Types / 9 Three-Dimensional Plotting Commands / 9 Histogram Functions / 9

### **Programming**

Logical and Relational Operators / 10 Program Flow Control / 10 Logical Functions / 10 M-Files / 11 Timing /11

### **Mathematical Functions**

Exponential and Logarithmic Functions / 12 Trigonometric Functions / 12 Hyperbolic Functions / 12 Complex Functions / 13 Statistical Functions / 13 Random Number Functions / 13 Numeric Functions / 13 String Functions / 13

### **Numerical Methods**

Polynomial and Regression Functions / 14 Interpolation Functions / 14 Numerical Integration Functions / 14 Numerical Differentiation Functions / 14 ODE Solvers / 15 Predefined Input Functions / 15

#### **Symbolic Math Toolbox**

Functions for Creating and Evaluating Symbolic Expressions / 16 Functions for Manipulating Symbolic Expressions / 16 Symbolic Calculus Functions / 16 Symbolic Solution of Algebraic and Transcendental Equations / 17 Symbolic Solution of Differential Equations / 17 Laplace Transform Functions / 17 Symbolic Linear Algebra Functions / 17

# **General Purpose Commands**

 $\overline{\Gamma}$ 

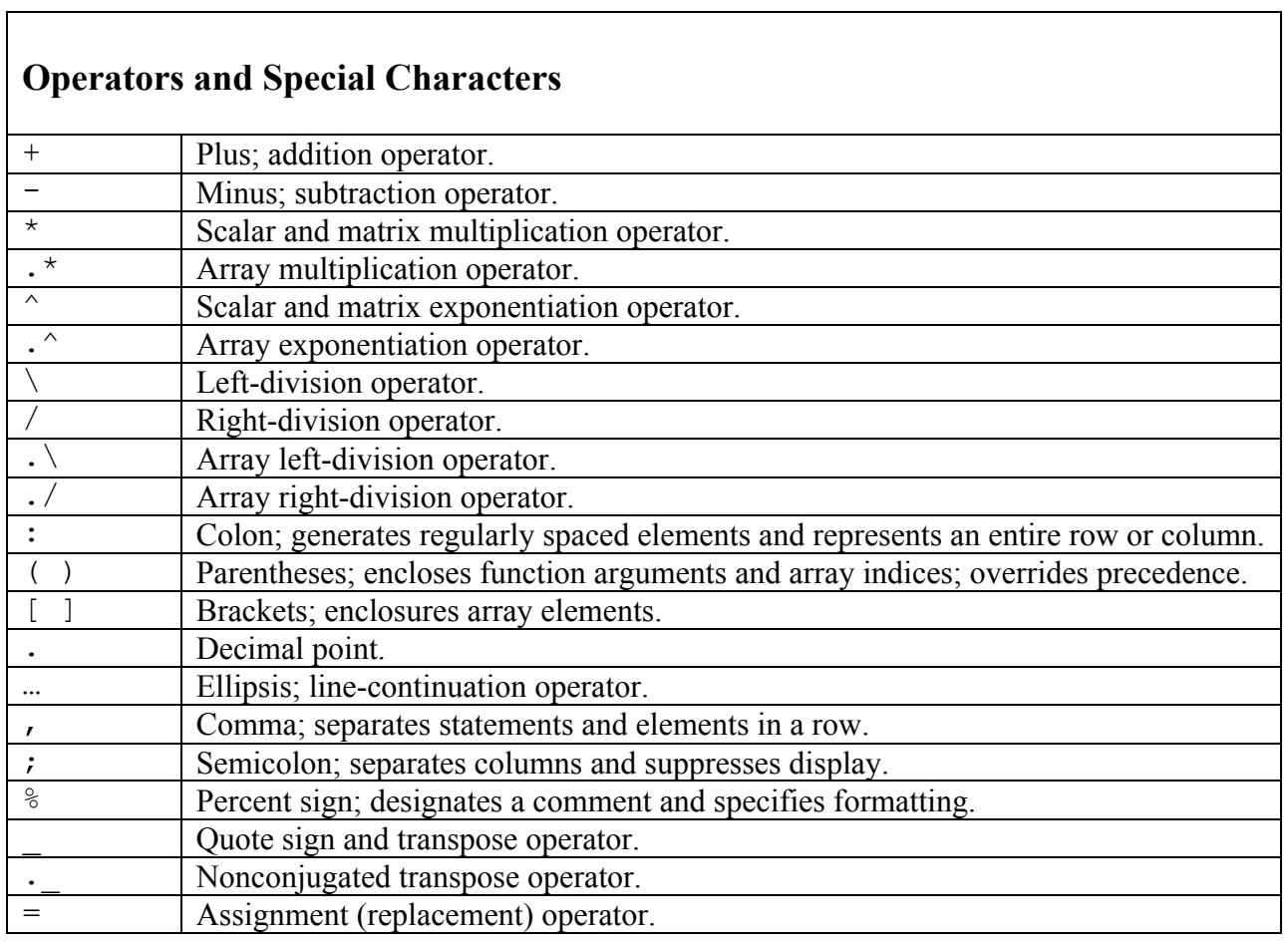

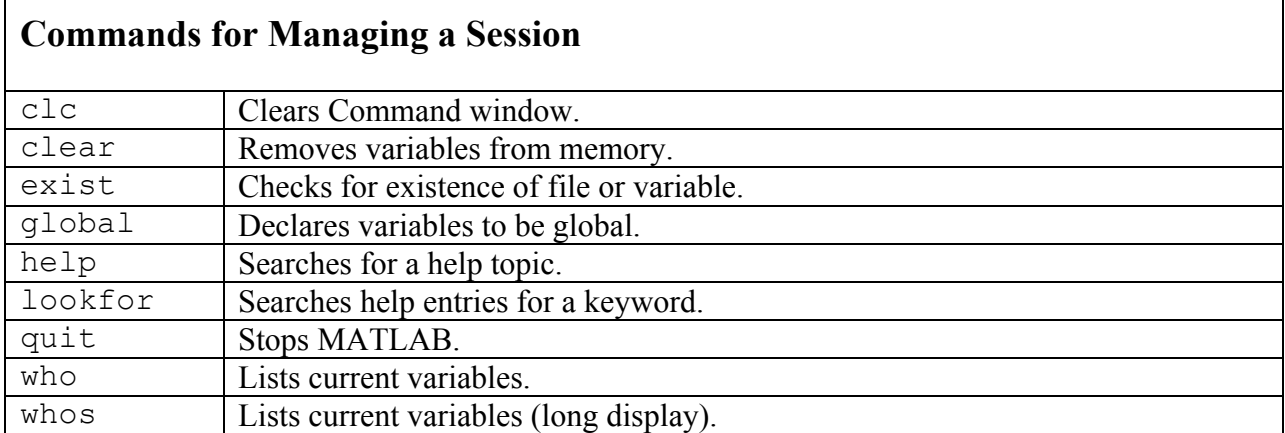

٦

# **Special Variables and Constants**

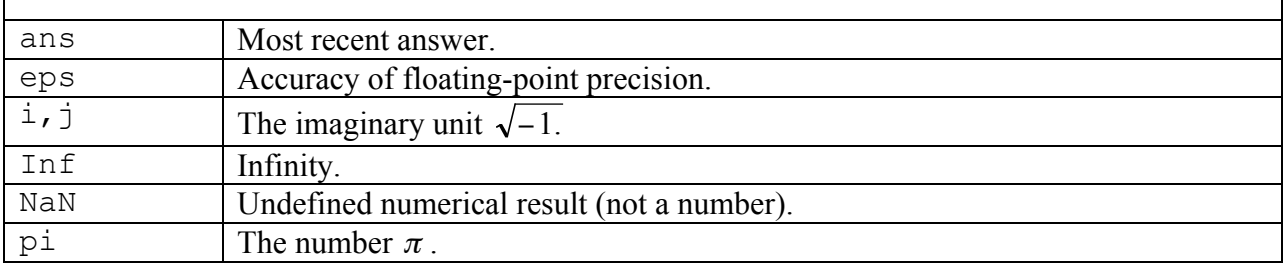

## **System and File Commands**

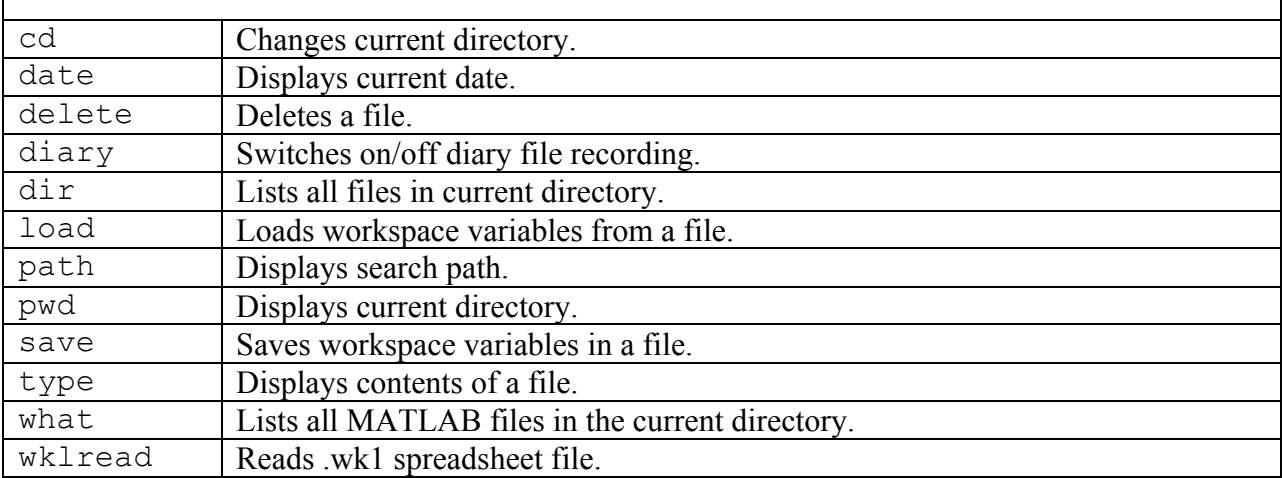

# **Input/Output and Formatting Commands**

## **Input/Output Commands**

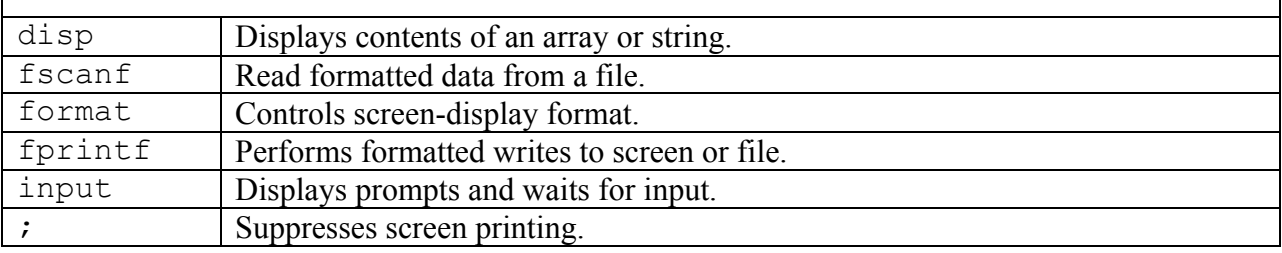

## **Format Codes for fprintf and fscanf**

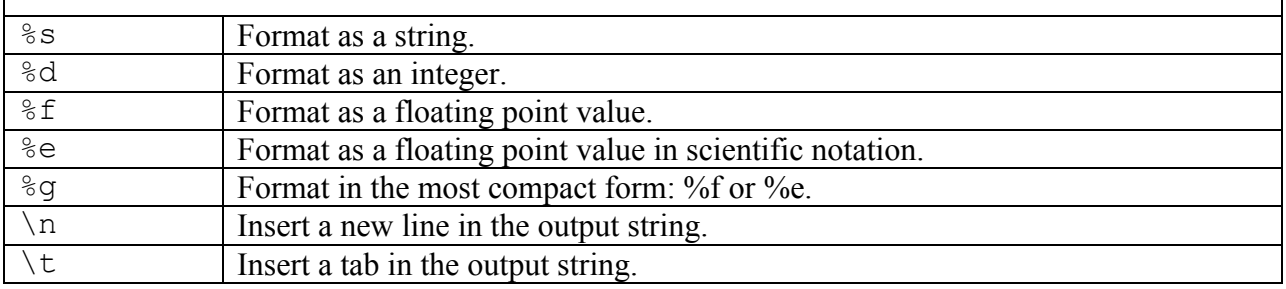

## **Numeric Display Formats**

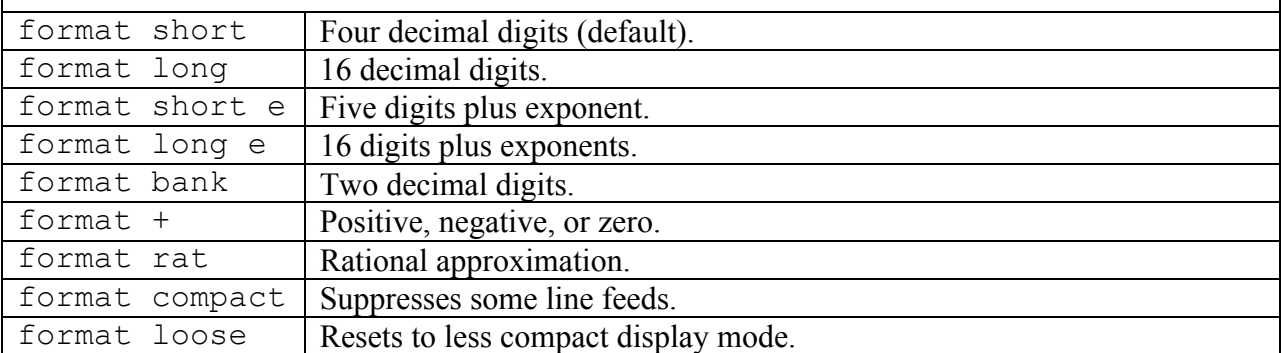

## **Vector, Matrix and Array Commands**

## **Array Commands**

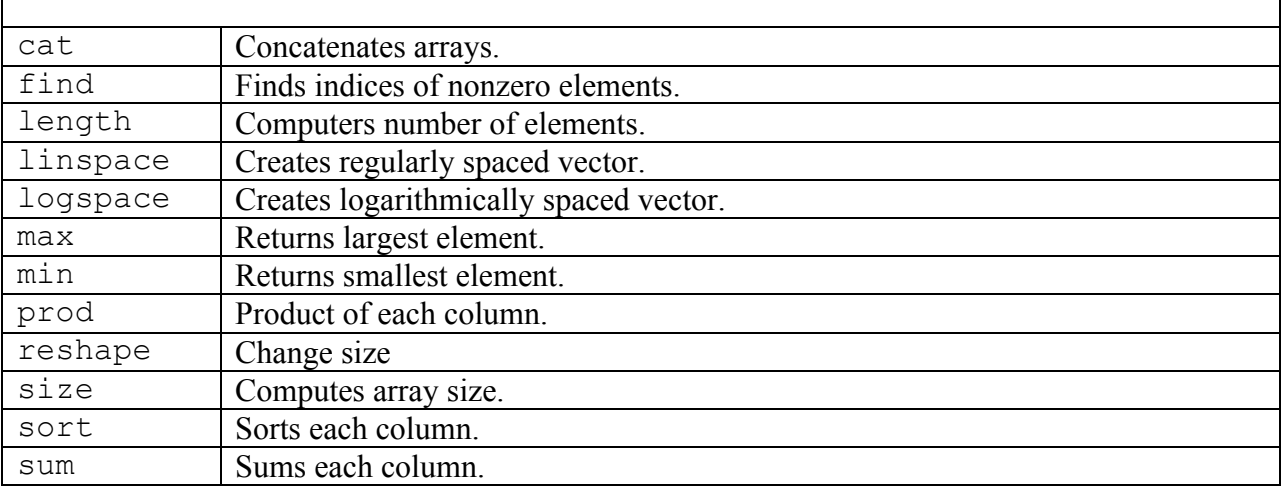

## **Special Matrices**

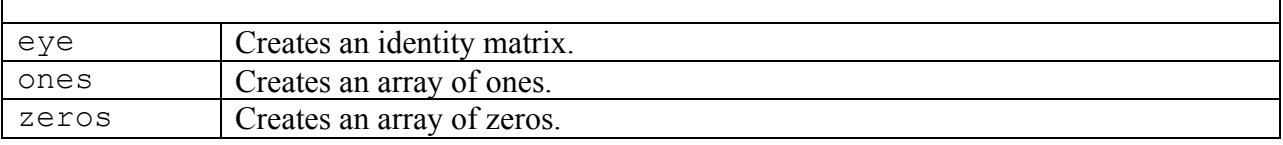

#### **Matrix Arithmetic**

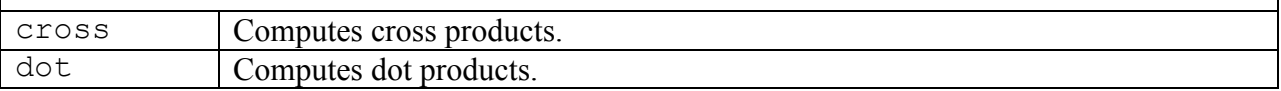

## **Matrix Commands for Solving Linear Equations**

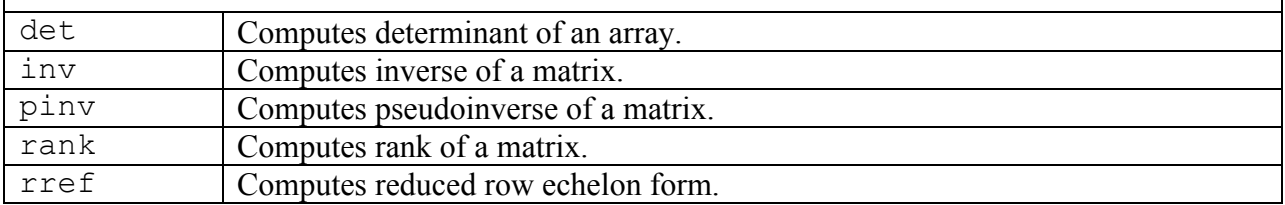

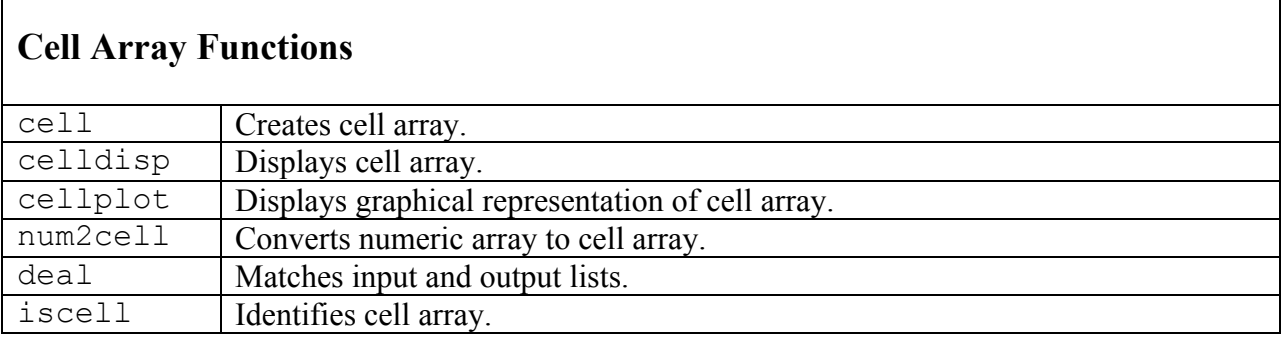

# **Structure Functions**

 $\Gamma$ 

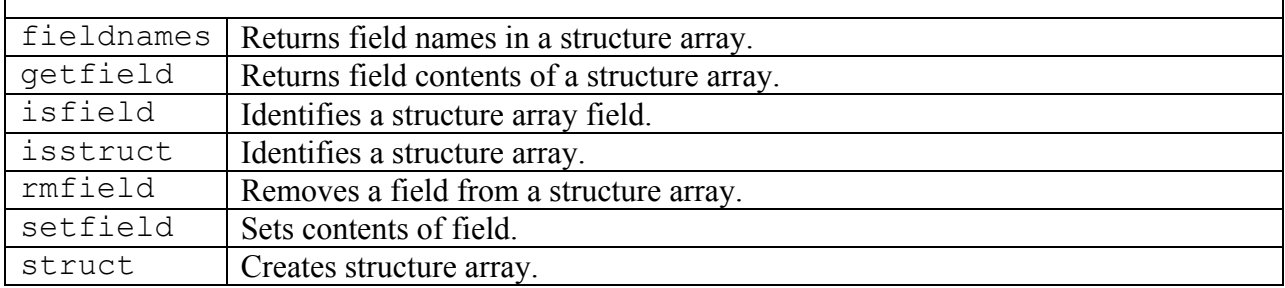

 $\overline{\phantom{a}}$ 

## **Plotting Commands**

## **Basic xy Plotting Commands**

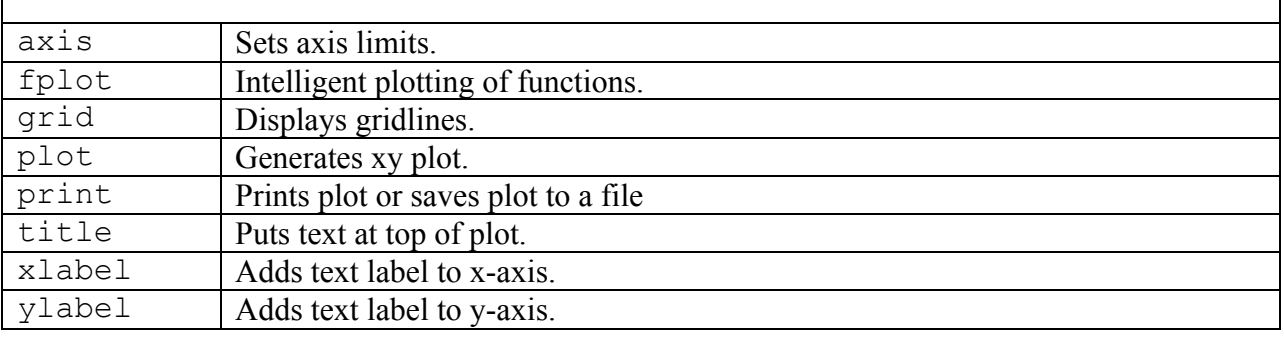

## **Plot Enhancement Commands**

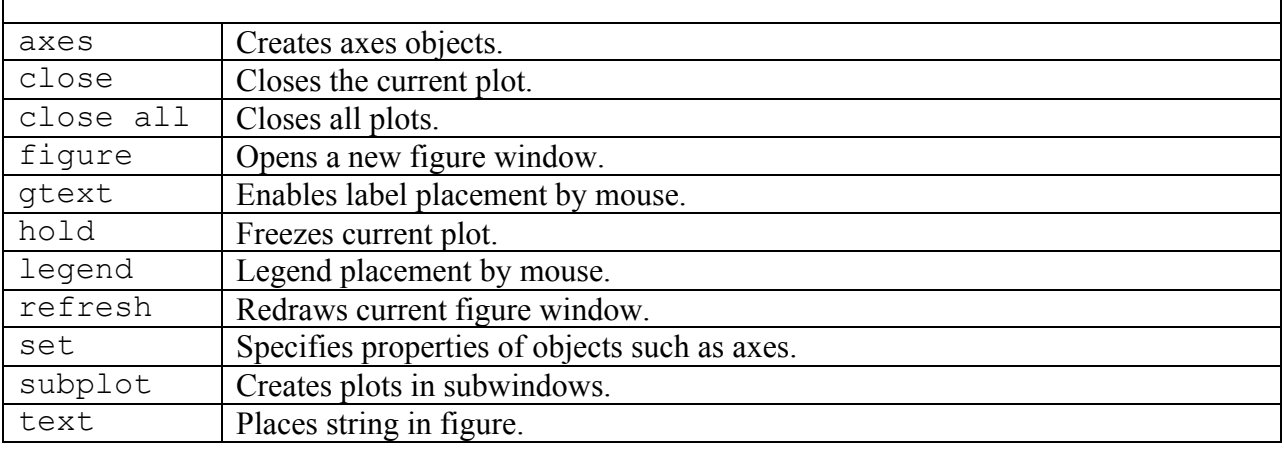

# **Specialized Plot Commands**

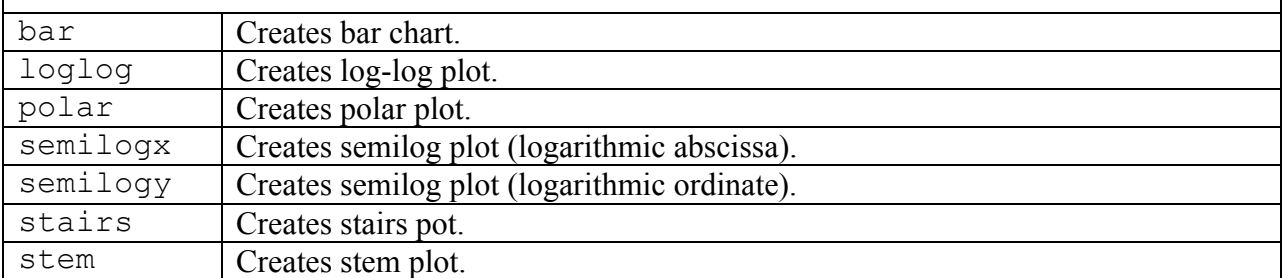

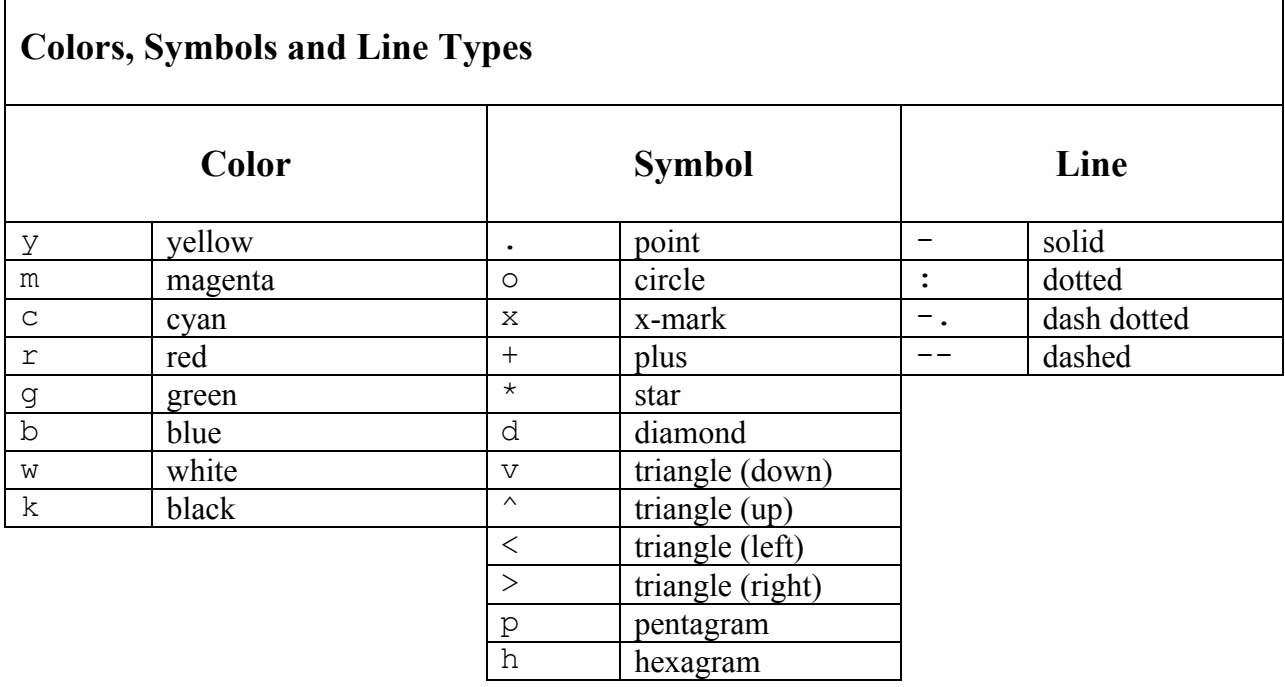

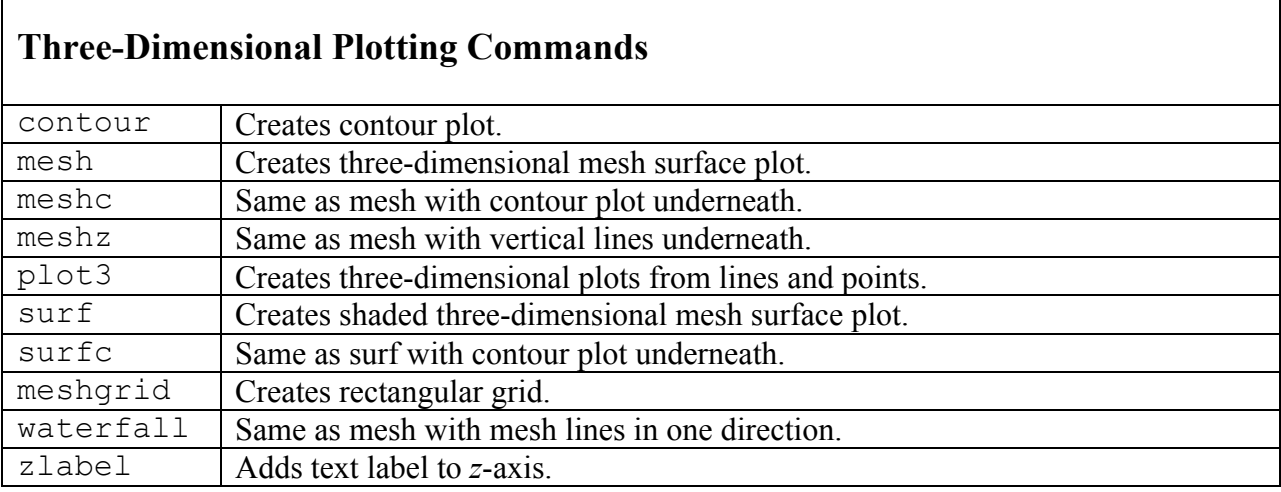

# **Histogram Functions**

 $\mathsf{r}$ 

Г

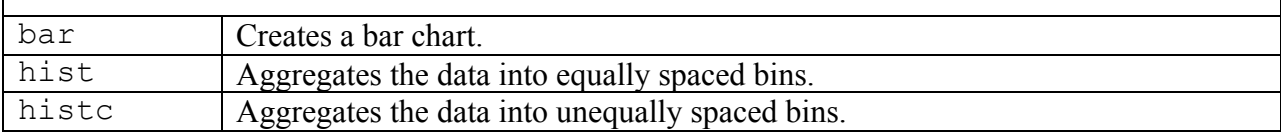

┑

┑

# **Programming**

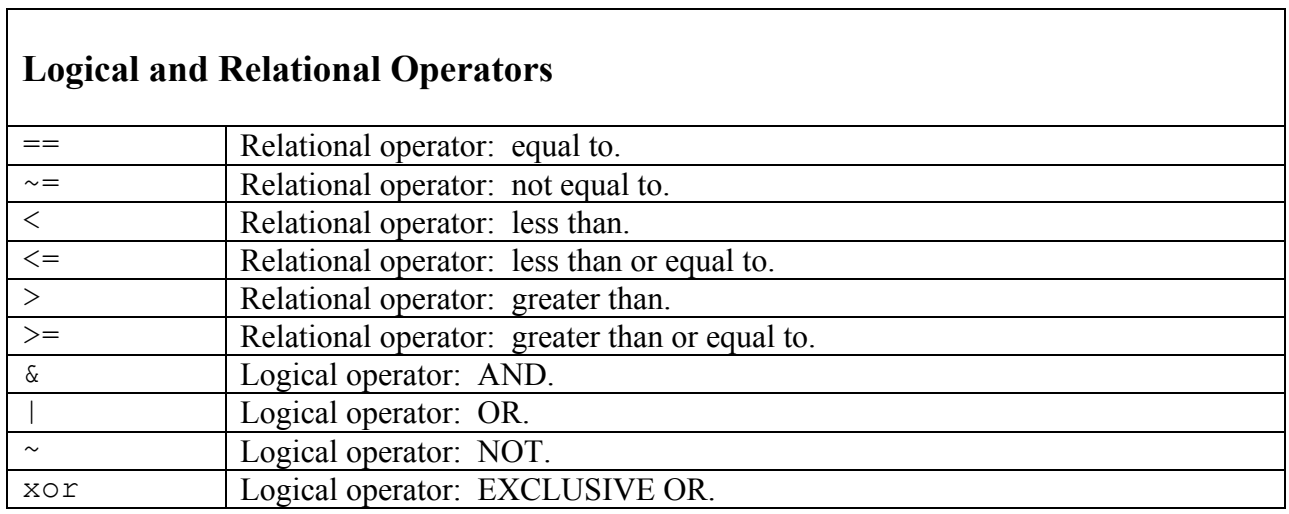

# **Program Flow Control**

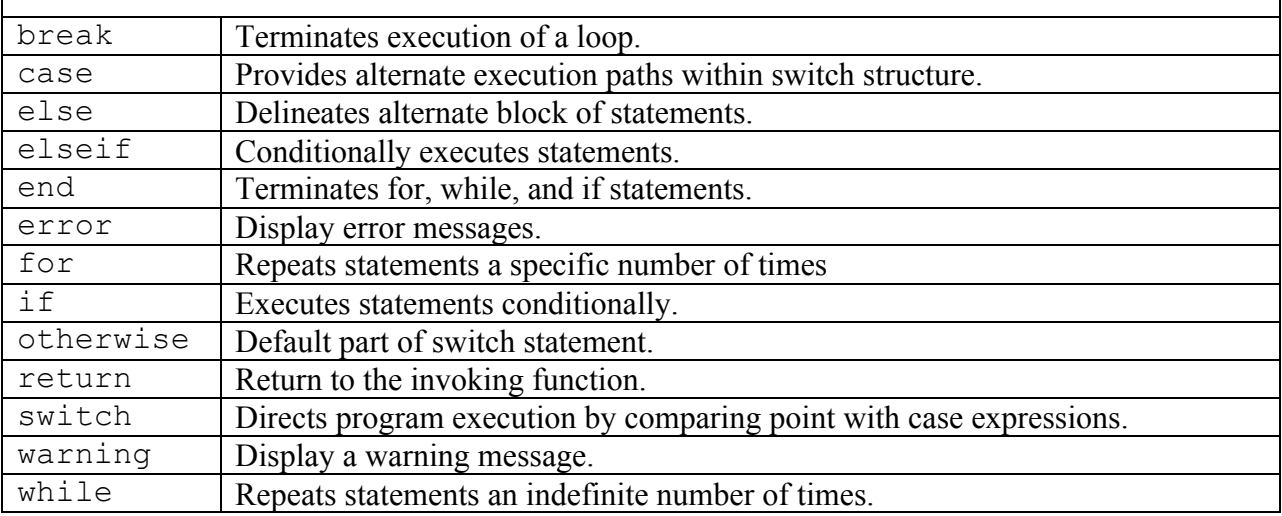

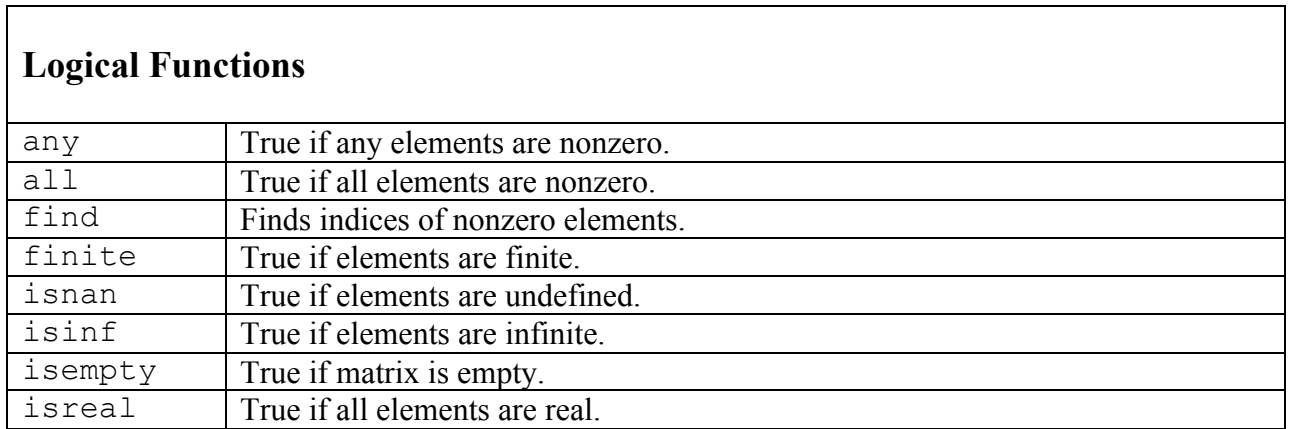

٦

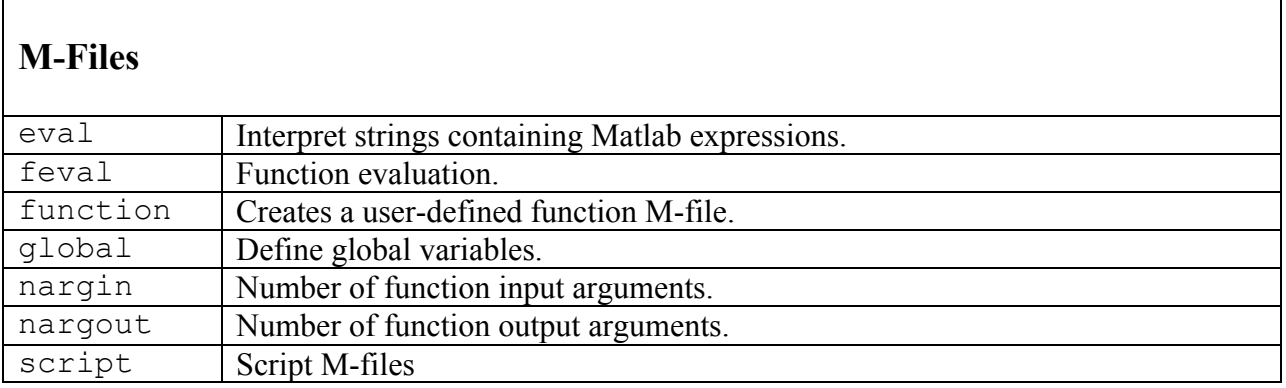

## **Timing**

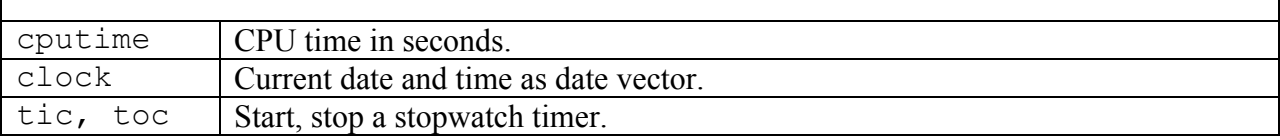

## **Mathematical Functions**

# **Exponential and Logarithmic Functions**

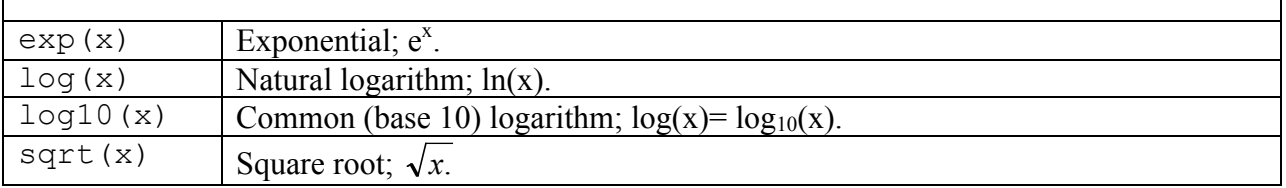

# **Trigonometric Functions**

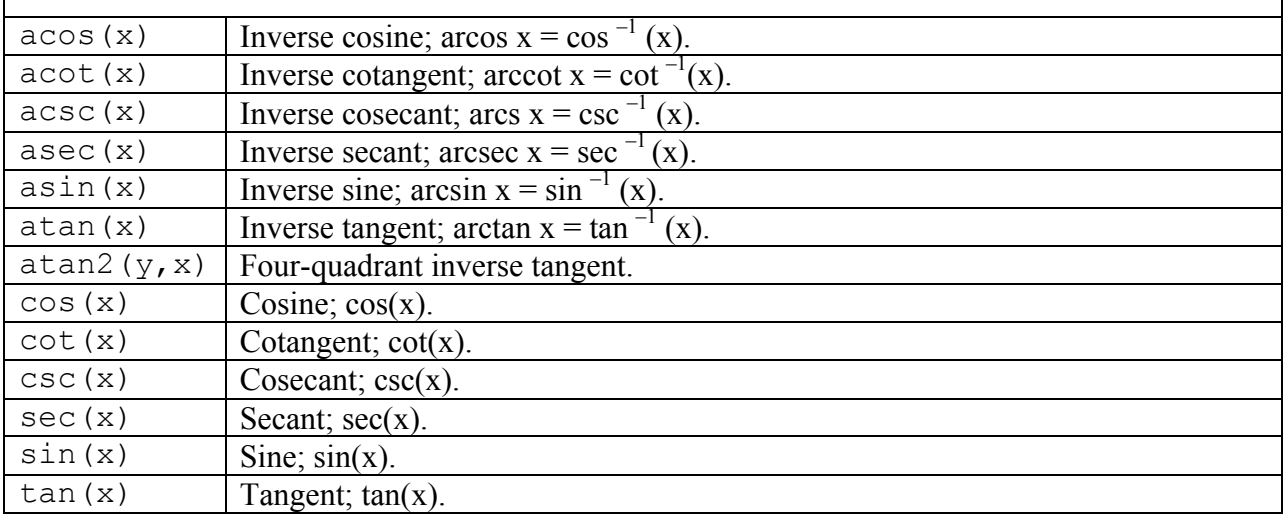

## **Hyperbolic Functions**

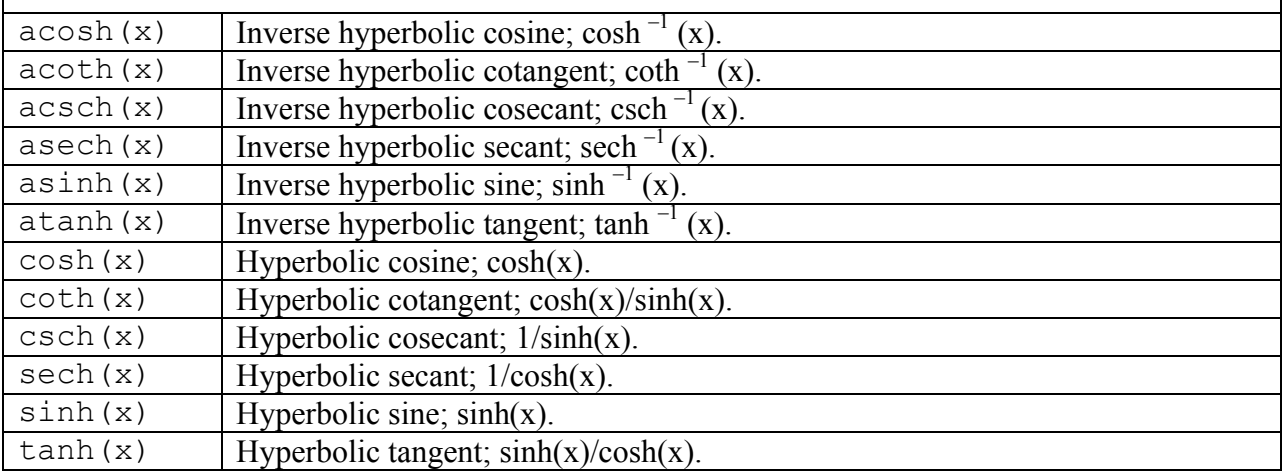

# **Complex Functions**

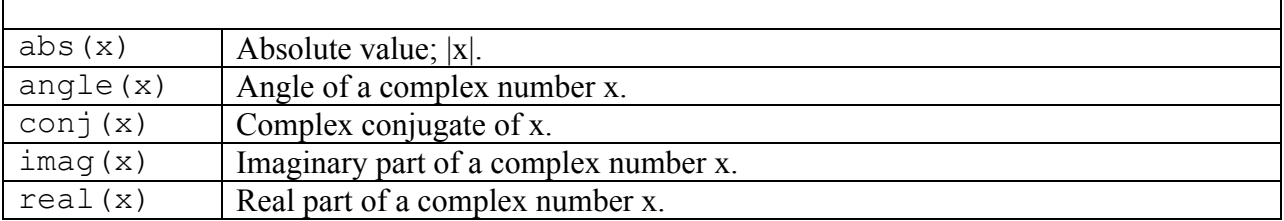

## **Statistical Functions**

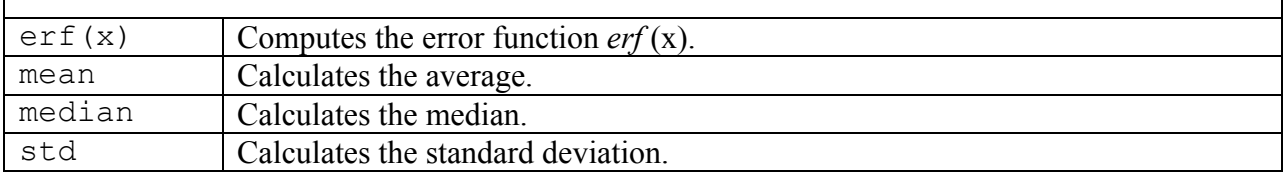

### **Random Number Functions**

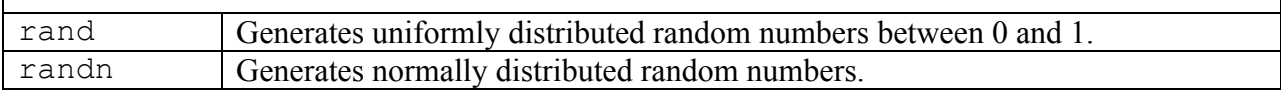

## **Numeric Functions**

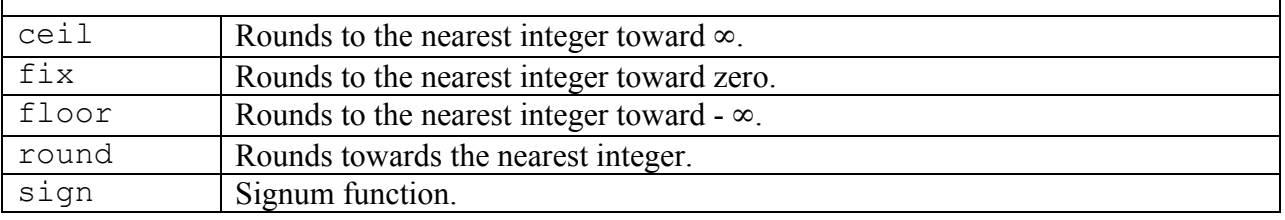

## **String Functions**

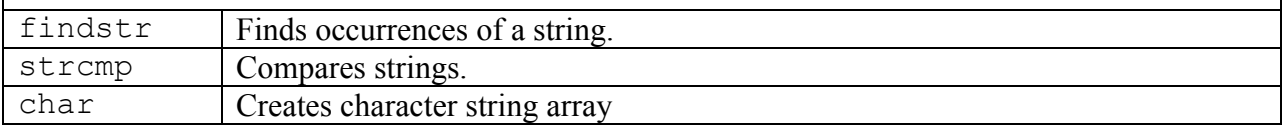

## **Numerical Methods**

## **Polynomial and Regression Functions**

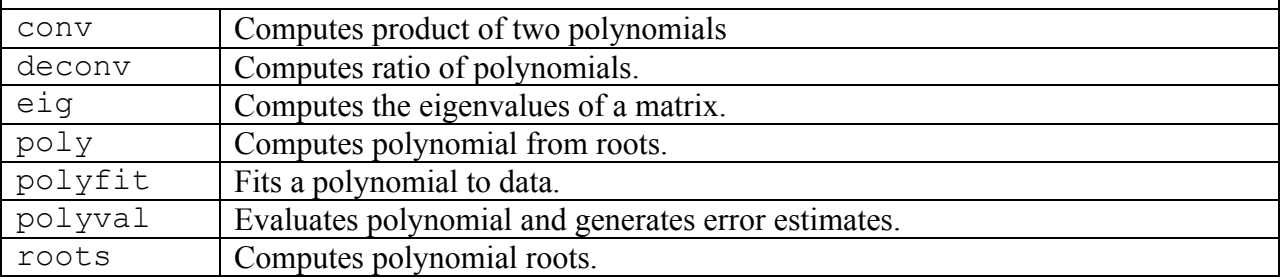

## **Interpolation Functions**

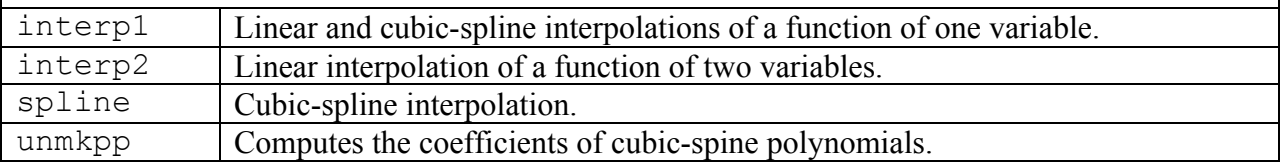

### **Root Finding and Minimization**

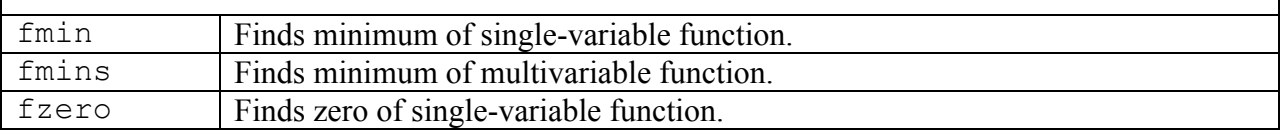

## **Numerical Integration Functions**

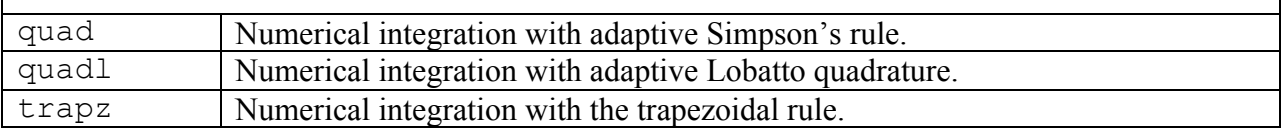

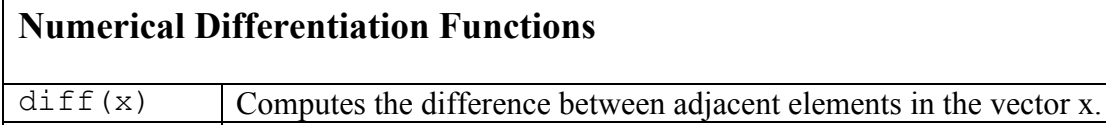

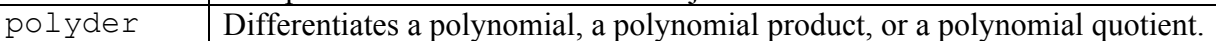

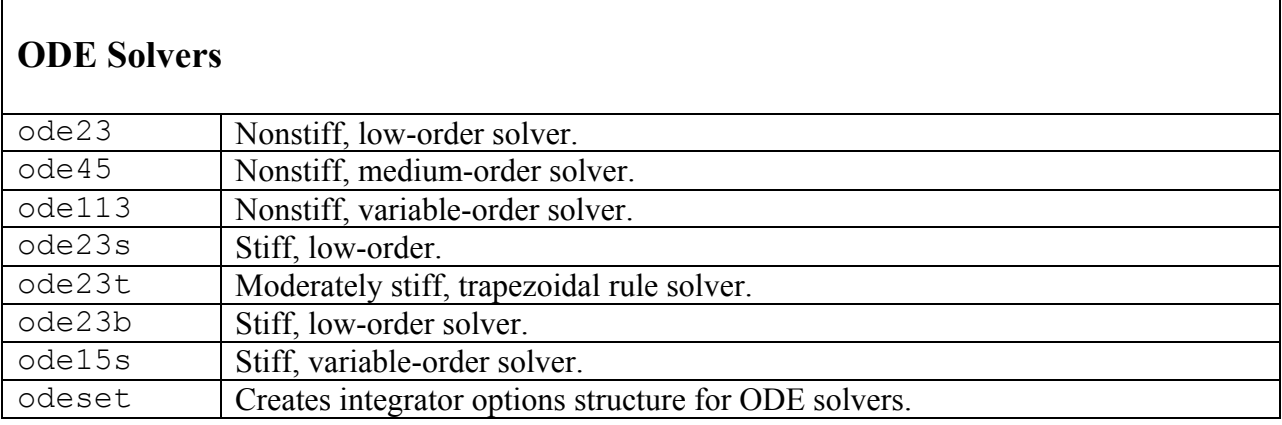

# **Predefined Input Functions**

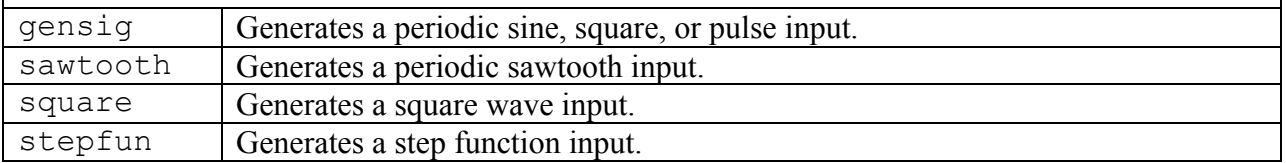

## **Symbolic Math Toolbox**

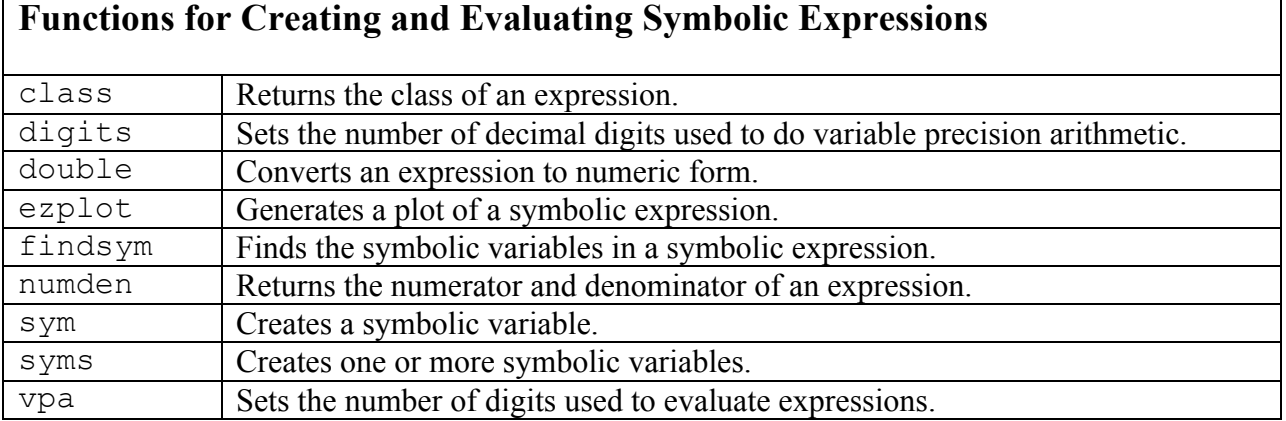

# **Functions for Manipulating Symbolic Expressions**

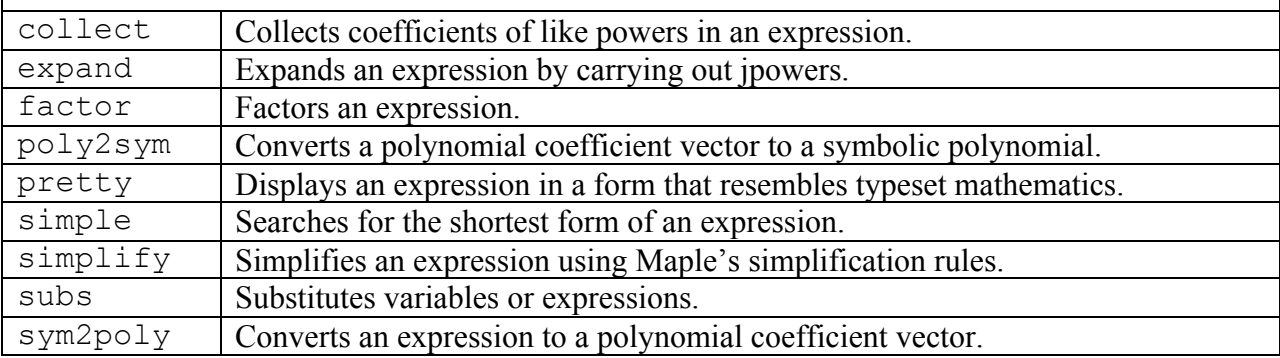

# **Symbolic Calculus Functions**

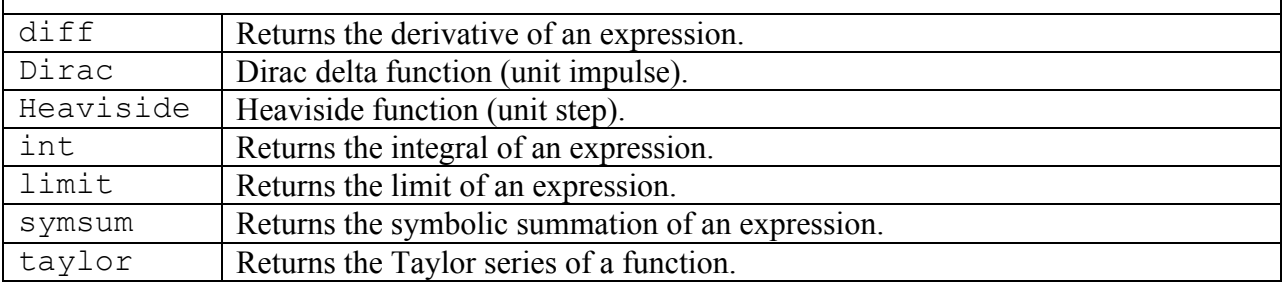

### **Symbolic Solution of Algebraic and Transcendental Equations**

solve Solves symbolic equations.

### **Symbolic Solution of Differential Equations**

dsolve Returns a symbolic solution of a differential equation or set of equations.

#### **Laplace Transform Functions**

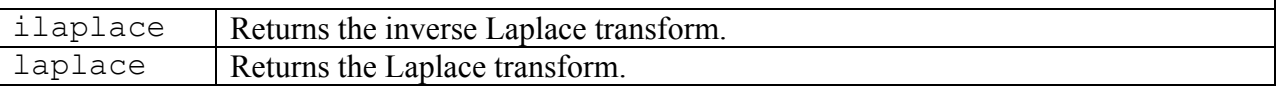

## **Symbolic Linear Algebra Functions**

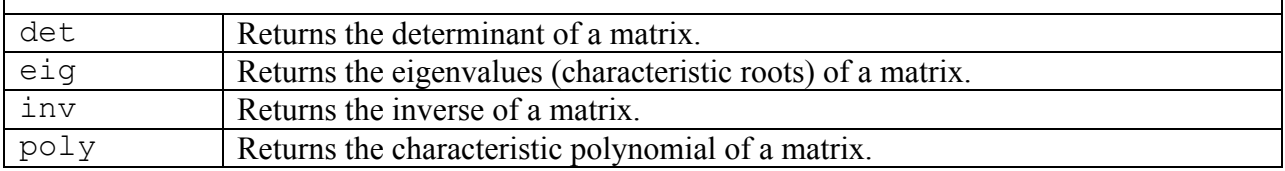